## **ShineTecs<sup>®</sup>**

Lackschutz mit "Repair-Effekt"

Einzigartige Acrylionic-Formel besser als Wachs!

Verstärkt die Schutzschicht mit jeder Wäsche. Sorgt für dauerhaft mehr Glanz.

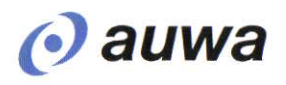

## Neu! Lackschutz

## mit "Repair-Effekt"

## So funktioniert der ShineTecs® "Repair-Effekt":

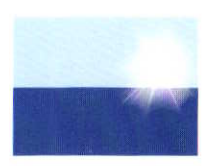

1. Ein neuer Autolack weist im Querschnitt eine glatte Oberfläche auf. Licht kann maximal reflektieren. Das Auto glänzt.

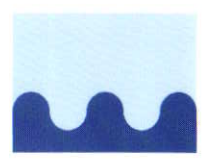

2. Die im Alltag beanspruchte Oberfläche des Autolackes bekommt mikroskopisch feine Vertiefungen. Die Reflektionsfähigkeit des Lackes nimmt ab und somit auch der Glanz.

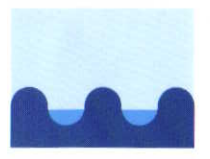

3. Bei der Wäsche mit ShineTecs® werden diese Unebenheiten aufgefüllt. Die farbneutrale Acrylionic-Schutzschicht härtet innerhalb weniger Stunden aus und bleibt dauerhaft auf dem Lack!

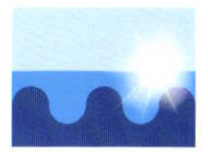

4. Durch Wiederholung intensiviert sich der ShineTecs® Effekt, das heißt mit jedem weiteren Waschvorgang wird die neue Schutzschicht noch stärker. Der Autolack glänzt wieder wie neu!

**Probieren** Sie es aus. Sie werden begeistert sein.

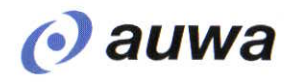